# Web Portal

Instructions on creating an electronic test requisition

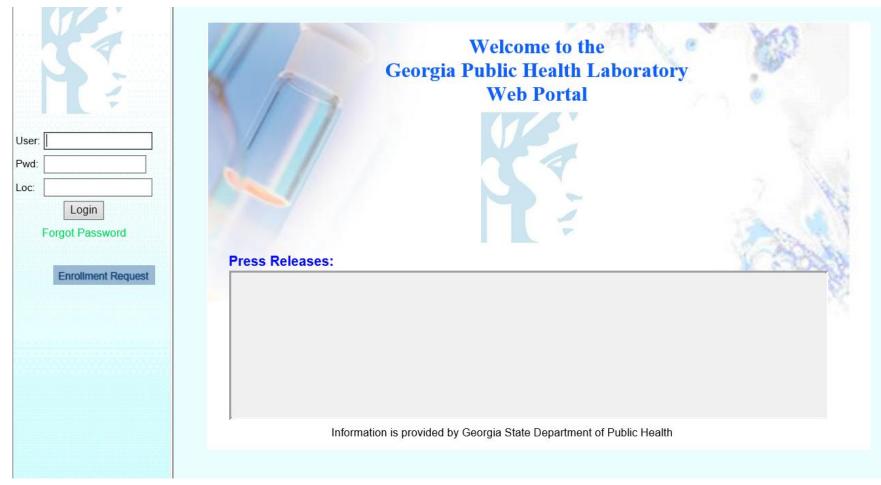

Enter your assigned User ID, Password and Location Code (LOC). Your USER ID and LOC Code need to be entered in ALL CAPS.

- Click Login

#### User: NICH Site: TEST Main

Patient Registration Order Entry Batch Build Batch Print Label Print

Inquiry Reporting

Pending

Admin

User Guide

Log Out

Welcome to the Georgia Public Health Laboratory Web Portal

### What's New: Lab Dir:

Important Changes to HCV Viral Load Assay: Letter to Apollo Submitters (Test Change) Important Changes to HIV-1 Viral Load Assay: Letter to Apollo Submitters (Test Change)

#### 08/13/2021

It has come to our attention that there has been an increase in samples received at room temperature outside of the acceptable time period. Therefore, we wanted to take the opportunity to send a reminder to all submitters regarding the specimen requirements for use with our current HIV assays. This is a CLIA requirement and we will have to reject samples that are not submitted in adherence to the manufacturer's instructions. Per assay package insert: Serum or plasma specimens should be stored for no longer than 3 days at room temperature or 7 days at 2 to 8°C following specimen collection. If a storage period greater than 7 days is anticipated, the specimens should be removed from the clot, red blood cells, or separator gel and the serum or plasma should be stored frozen at -20°C. Please note that the storage time includes the time that samples are in transit. Therefore, if samples cannot be received at GPHL within 72 hours, samples should be transported on cold packs.

Information is provided by Georgia State Dept of Public Heatlh

## This is your Main Page. From here you will select: Order Entry.

|                    | LAE<br>Complete a separate form for<br>HEALTH CARE PROVIDER IN<br>Submitter Code COP                                                                                                    | FORMATION<br>YTO Code                                                                                                    |                                        | RMATION                                                                                                    | e Decatur                                                                                               | Waycross                                                                 |       |
|--------------------|----------------------------------------------------------------------------------------------------|----------------------------------------------------------------------------------------------------|----------------------------------------|----------------------------------------------------------------------------------------------------|----------------------------------------------------------------------------------------------------|--------------------------------------------------------------------------|-------|
| ser: NICH          | TEST: TEST SUBMIT                                                                                                    | ~                                                                                                    |                                        |                                                                                                    |                                                                                                    |                                                                          |       |
|                    | Submitter Name<br>TEST SUBMITTER                                                                                                    |                                                                                                    | PATIENT NAME (Las                      | st, First MI, Suffix)                                                                                             |                                                                                                    |                                                                          |       |
| Site: TEST         | Address                                                                                                    |                                                                                                    | County of Residence                    | •                                                                                                    |                                                                                                    | DOB                                                                      |       |
| ain                |                                                                                                    |                                                                                                    |                                        |                                                                                                    |                                                                                                    |                                                                          |       |
| tient Registration |                                                                                                    |                                                                                                    | Phone # (Home)                         | Phone # (Wo                                                                                                    | rk) Ph                                                                                                  | none # (Cell)                                                            |       |
| der Entry          | City                                                                                                    | State Zip                                                                                                    | Address, City, Stat                    | le Zin                                                                                                    |                                                                                                    |                                                                          |       |
| tch Build          |                                                                                                    |                                                                                                    | Address, only, stat                    | .e 21p                                                                                                    |                                                                                                    |                                                                          |       |
| atch Print         | Phone Number                                                                                                    |                                                                                                    | Parent / Guardian (if                  | applicable)                                                                                                    |                                                                                                    | Relationship                                                             |       |
| bel Print          | Fax Number                                                                                                    |                                                                                                    |                                        |                                                                                                    |                                                                                                    |                                                                          |       |
| quiry              | Pax Number                                                                                                    |                                                                                                    | Race<br>American Indian/A              |                                                                                                    | nicity<br>Hispanic or Latin                                                                             | Sex<br>o Mak                                                             | _     |
|                    | Contact Name                                                                                                    |                                                                                                    | Black/African-Ame                      | erican                                                                                                    | Non-Hispanic or                                                                                         |                                                                          |       |
| eporting           |                                                                                                    |                                                                                                    | Native Hawaiian/P<br>White / Caucasian |                                                                                                    | egnant? 🗌 Ye                                                                                            | es 🗌 No 🗍                                                                | ) N/A |
| ending             |                                                                                                    |                                                                                                    | Multi Racial                           | Asian                                                                                                    |                                                                                                    |                                                                          | _     |
| dmin               | SELF PAY (Submitter will be invoid                                                                                                    |                                                                                                    |                                        |                                                                                                    | l be billed if a valid o                                                                                | 1 C C C C C C C C C C C C C C C C C C C                                  | ·     |
| ser Guide          | INSURANCE INFORMATION - COP                                                                                                    | Y OF PATIENT'S INSURAN                                                                                                    | CE ELIGIBILITY DOC                     | UMENTMUSTBE                                                                                                    | SUBMITTED W                                                                                             | VITH THIS FORM                                                           |       |
| Log Out            |                                                                                                    |                                                                                                    | UTURE USE                              |                                                                                                    |                                                                                                    |                                                                          |       |
|                    | TEST REQUESTED                                                                                                    |                                                                                                    | ied at the Decatur Labora              |                                                                                                    | COBACTERIO                                                                                              |                                                                          |       |
|                    | BLOOD LEAD<br>(Waycross Only)                                                                                                    | CHEMICAL TH<br>(Decatur Onl                                                                                                |                                        | nown TB Patient?                                                                                                  | COBACTERIC                                                                                              | Former                                                                   | □ No  |
|                    | W40500 Waycross COLLECTION METHOD     Capillary Venous                                                                                                    | Consultation with GPHL En<br>Coordinator req<br>24/7 contact number40<br>88                                                | uired.                                 | Inical Specimen:<br>30100 Micros<br>30000 Smear,<br>(Susceptibility Period                                        |                                                                                                    | FB only                                                                  |       |
|                    | MOLECULAR BIOLOGY<br>(Decatur Only)<br>Consultation with epidemiologist required.<br>423000 2019-000 RT-PCR Panel<br>BT agent rule out (RT-PCR)<br>BTC01000b Sective antirects<br>BTC02000 Sevcelle sps. | CT041100 Rapid Tox Scr<br>(Performed at the CDC)<br>CT021500 Cadmium, me<br>CT021700 Toxic Element<br>(As,Ba,Bc,Cd,Pb,T,U) | rcury and lead (blood)                 | - 30800 Nucleio<br>This test is intended<br>patients showing sig<br>FB Isolates<br>34000 Identifi<br>33950 Susces | c Acid Amplificati<br>for use only with spee<br>gns and symptoms of a<br>cation<br>otibility testing (M | on Testing (NAA<br>omens from <u>hewly</u> info<br>active pulmonary tube |       |
|                    | <ul> <li>BTC03000 B. mailel/pseudomaile/</li> <li>BTC04000 Francisella tularensis</li> </ul>                                                                                                    | CT021600 Mercury (urine                                                                                                    | 2)                                     | 30750 Genoty                                                                                                    | ping only                                                                                               | CV(                                                                      |       |
|                    |                                                                                                    |                                                                                                    |                                        |                                                                                                    |                                                                                                    |                                                                          |       |

O Bi

# To begin Order Entry click the GREEN +.

|                              | GEORGIA PUBL<br>LABORATORY SUB<br>Complete a separate form for each test requested<br>HEALTH CARE PROVIDER INFORMATION |                                                                                          |
|------------------------------|----------------------------------------------------------------------------------------------------|------------------------------------------------------------------------------------------|
|                              | Submitter Code COPYTO Code                                                                                             | Patient ID Number Patient Number (LAB Unique ID):                                        |
| User: NICH 🖉                 | Submitter Name                                                                                                    | PATIENT NAME (Last, First MI, Suffix)                                                    |
| Site: TEST                   | TEST SUBMITTER                                                                                                    |                                                                                          |
| Main                         | Address                                                                                                    | County of Residence DOB                                                                  |
| Main<br>Patient Registration |                                                                                                    | Phone # (Home) Phone # (Work) Phone # (Cell)                                             |
| Order Entry                  | City State Zip                                                                                                    | Address, City, State Zip                                                                 |
| Batch Build                  | Phone Number                                                                                                    |                                                                                          |
| Batch Print                  |                                                                                                    | Parent / Guardian (if applicable) Relationship                                           |
| Label Print                  | Fax Number                                                                                                    | Race Ethnicity Sex                                                                       |
| Inquiry                      |                                                                                                    | American Indian/Alaska Native Hispanic or Latino Male                                    |
| Reporting                    | Contact Name                                                                                                    | Black/African-American Non-Hispanic or Latino Female<br>Native Hawaiian/Pacific Islander |
| Pending                      |                                                                                                    | White / Caucasian Pregnant? Yes No N/A                                                   |
| Admin                        | SELF PAY (Submitter will be invoiced) APPROVAL CO                                                                      | DDE: (Submitter will be billed if a valid code is not provided)                          |
| User Guide                   | INSURANCE INFORMATION - COPY OF PATIENT'S INSURAL                                                                      | ICE ELIGIBILITY DOCUMENT MUST BE SUBMITTED WITH THIS FORM                                |
| Log Out                      | FOR                                                                                                    | FUTURE USE                                                                               |
|                              | TEST REQUESTED *All tests are perfor                                                                                   | med at the Decatur Laboratory unless specified.*                                         |

Main Patie

Orde

Batc Batc Labe Inqu Rep Penc Adn User

Once you click the GREEN +, Your facility and submitter code information, as well as a Lab # (22B#) will auto-populate into the submission form.

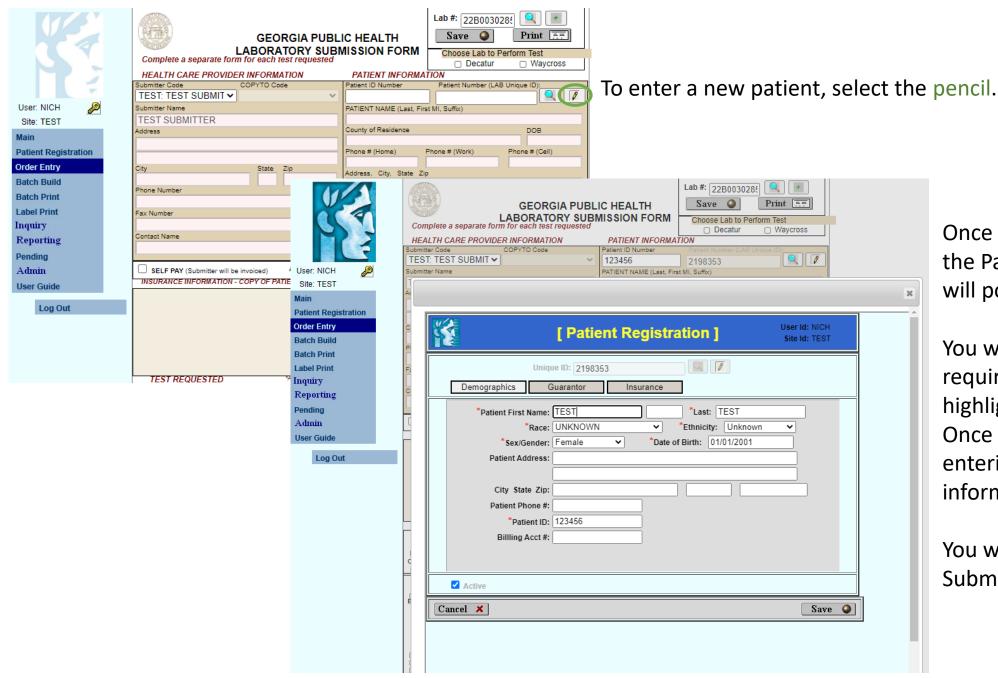

Once you select the pencil, the Patient Registration box will pop-up.

You will need to fill in the required information highlighted with a red star\*. Once you have completed entering in the patient information, Select SAVE.

You will then return to the Submission form.

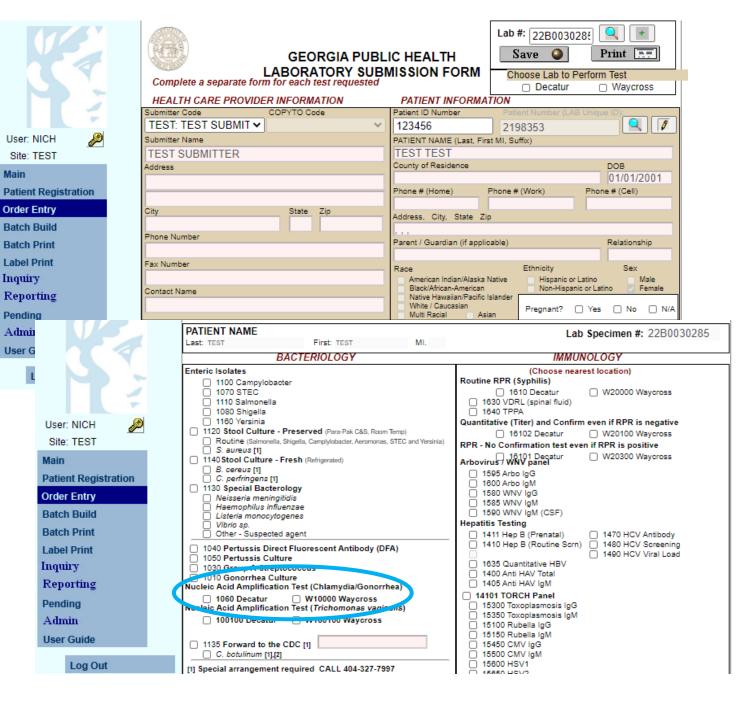

Once you return to the Submission Form, you will notice that your patient's information has been filled in.

Next, you need to select the test code to order on your patient.

## For example:

For Chlamydia/Gonorrhea testing, SELECT test code 1060 under the Bacteriology Section. See circled area.

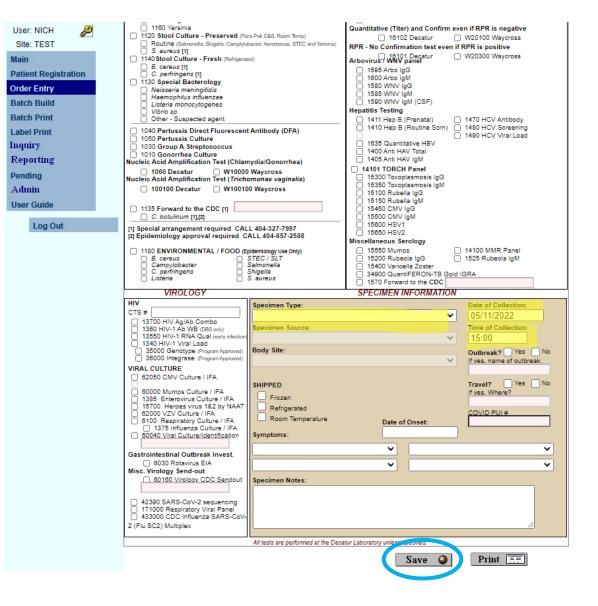

After selecting the test code, scroll to the bottom of the page and fill in the Specimen Information. Use the drop-down box to select the Specimen

Type, then Fill in <mark>Date and Time of Collection.</mark>

Once you have entered all the Specimen Information click SAVE.

You will then be asked how many labels you want to print. If you do not have a Dymo label printer set-up, enter "0" and Select OK.

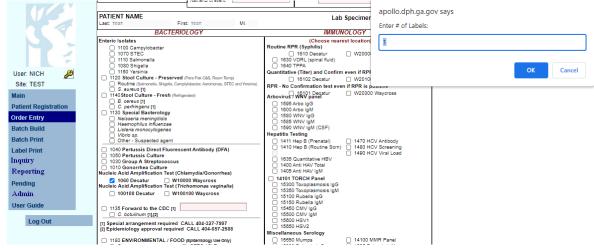

Once you Select OK for labels, the screen will clear and you will be able to start a new patient or build a batch.

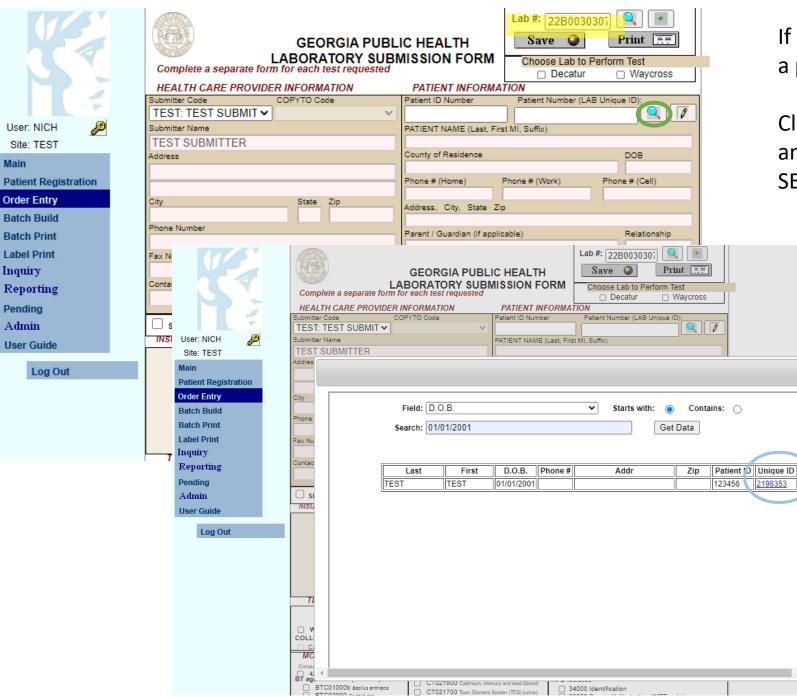

User: NICH

Site: TEST

Order Entry

**Batch Build** 

**Batch Print** Label Print

Reporting

Inquiry

Pending

Admin

User Guide

Main

If you want to enter in an additional test for a previous patient:

Click the **GREEN** + to obtain a new Lab #, and instead of clicking the pencil, SELECT the magnifying glass.

×

A window will pop-up, and you can search the patient's information by Last Name, First Name, DOB or Patient ID.

Once you have found your patient, click the <u>blue link</u> under Unique ID and the patient information will auto-populate into the submission form.

| User: NICH<br>Site: TEST<br>Main<br>Patient Registration<br>Order Entry<br>Batch Build<br>Batch Print<br>Label Print<br>Label Print<br>Inquiry<br>Reporting<br>Pending<br>Admin |                               | Cont   |
|----------------------------------------------------------------------------------------------------|-------------------------------|--------|
| Admin                                                                                                    | 22B0030285 TEST,TEST UR APT 👻 | -      |
| User Guide                                                                                                    |                               |        |
| Log Out                                                                                                    |                               |        |
|                                                                                                    | Cancel X                      | Save 🌒 |
|                                                                                                    |                               |        |

Once you have entered in all of your patients,

Select **BATCH BUILD** from the Menu on the left and the above screen will appear.

| User: NICH<br>Site: TEST<br>Main<br>Patient Registration<br>Order Entry<br>Batch Build<br>Batch Print<br>Label Print<br>Inquiry<br>Reporting<br>Pending<br>Admin<br>User Guide<br>Log Out | ent Name Cont                                                                                                    | Click on the patient you want to put on the Batch List. It will be highlighted.<br>Once it is highlighted, click the arrow pointing to the right to move the patient to the Batch List. |
|----------------------------------------------------------------------------------------------------|----------------------------------------------------------------------------------------------------|----------------------------------------------------------------------------------------------------|
| Once you have selected all of your patients<br>and moved them to the Batch List, click <b>SAVE</b>                                                                                        | User: NICH<br>Site: TEST<br>Main<br>Patient Registration<br>Order Entry<br>Batch Build<br>Batch Print<br>Label Print<br>Label Print<br>Inquiry<br>Reporting<br>Pending<br>Admin<br>User Guide | Spec Patient Cont Order                                                                                                    |

| User: NICH<br>Site: TEST   | Spec | Performing | Specimen:         | ✓     | Spec              | Patien      | t Name Co      | ont     |       | ×        |
|----------------------------|------|------------|-------------------|-------|-------------------|-------------|----------------|---------|-------|----------|
| Main                       |      |            |                   |       |                   |             |                |         |       |          |
| Patient Registration       |      |            |                   |       |                   |             | -              |         |       | <b>N</b> |
| Order Entry                |      | 05/11/     | 2022, 15:39:08    |       | Batch Sh          | nipment Lis | t:             |         | Print |          |
| Batch Build                |      | Orderi     | ng Location: TEST | Perfo | rming Site: *MAIN | N Bat       | ich #:22051101 |         | Close |          |
| Batch Print<br>Label Print |      | Specimen # | Patient Name      |       | Date of Birth     | Coll Date   | Container      | Test(s) |       | -        |
| Inquiry                    |      |            |                   |       |                   |             |                |         |       | -        |
| Reporting                  |      | 22B0030285 | TEST, TEST        |       | 01/01/2001        | 05/11/2022  | UR             | APT     |       | -        |
| Pending                    |      |            |                   |       |                   |             |                |         |       |          |
| Admin                      |      |            |                   |       |                   |             |                |         |       |          |
| User Guide                 |      |            |                   |       |                   |             |                |         |       |          |
| Log Out                    |      |            |                   |       |                   |             |                |         |       |          |
|                            | Ca   |            |                   |       |                   |             |                |         |       | Ţ        |
|                            |      | 4          |                   |       |                   |             |                |         |       | ۱.       |

Once you click SAVE, your Batch list will pop up.

## Click **PRINT**.

Your Print Box will appear. Be sure to print 2 copies; 1 copy for your records and 1 copy to be sent with your specimens to the Lab. Put specimens in a BIOHAZARD BAG with absorbent material. Ship to GPHL in a Category B Box on Ice.

Separate specimens by batch. Pack each batch together and include the Batch list in the package with the specimens. Do not mix batches when packing. Each Batch should be packed separately.